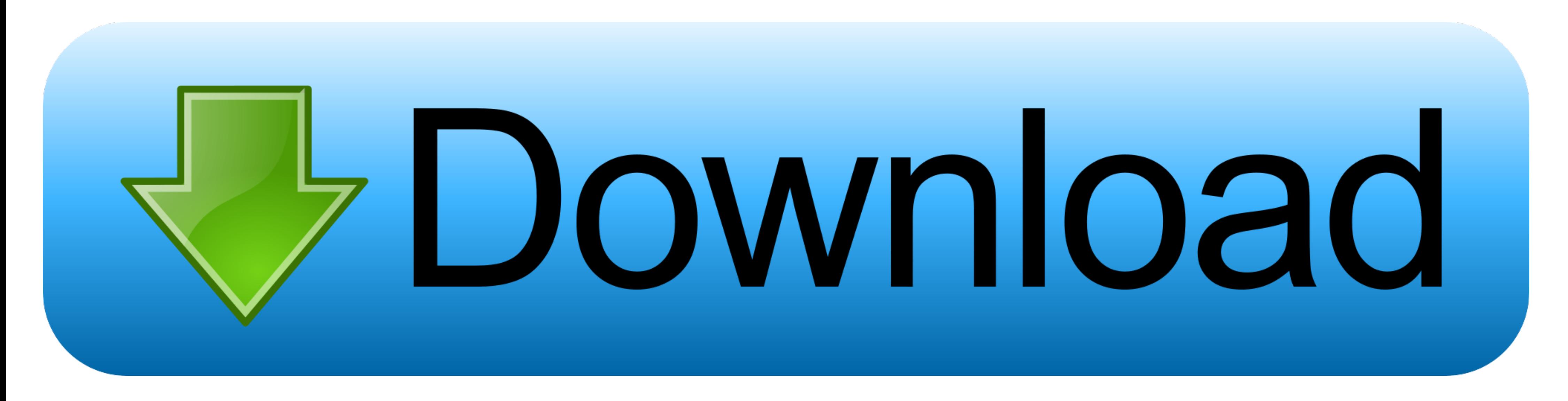

[Acpi Msft0101 Driver 77](https://geags.com/1wzolb)

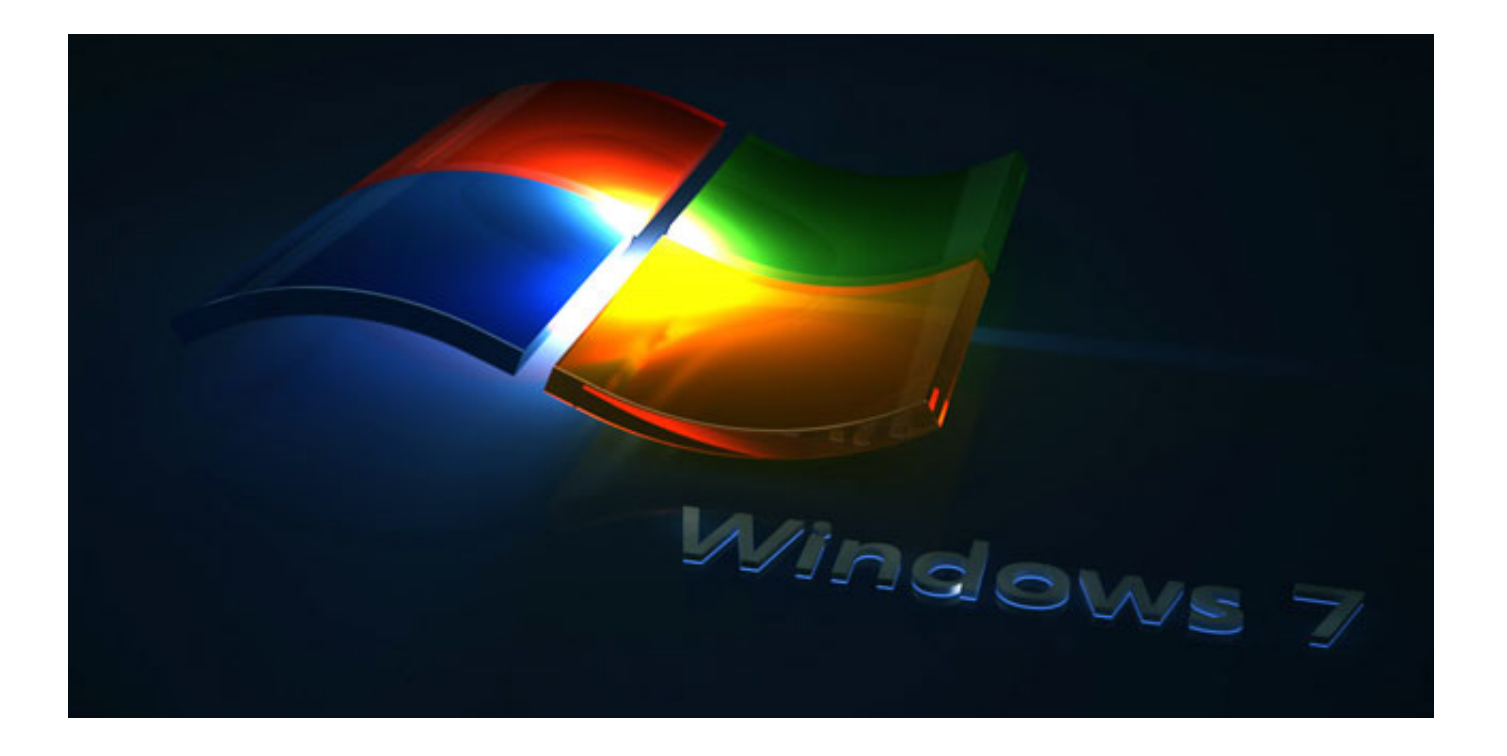

[Acpi Msft0101 Driver 77](https://geags.com/1wzolb)

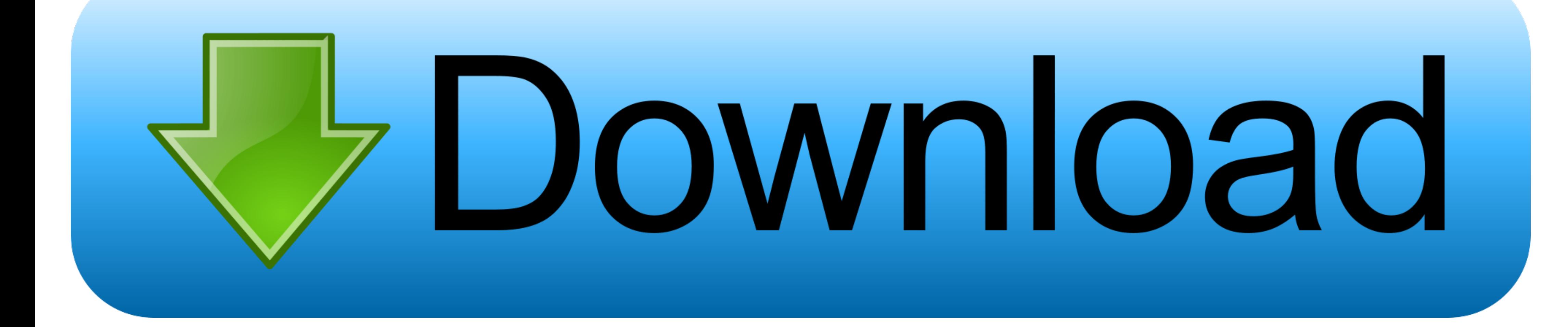

Acpi Msft0101 Driver 77 >> http://urllio.com/sgei2 a4c8ef0b3e Unknown device in device in device in device manager (code: 28) I got a new hard drive for my HP .. Intel Core 2 Duo. Acer Aspire z Wireless WiFi Card T77h for driver... pls HELP... TNX\_shin18 - 5794305.. ACPINMSFT0101\2&DABA3FF&1 Name: Trusted Platform Module 2.0 Driver is ... \4&2733F77A&0&000000 Name: HGST HTS541010A9E680 Driver is running.. Drivers and Software. This device i

It is unknown device and Windows cannot find driver for it. ... Its details points to as "ACPI\APP0005\3&2411E6FE&0", but I cannot find anything related over the net. ... through a VM, no stutters or flickers or anything. Canon dr 6010c ...

77 Wireless Driver Version 19. ... For the ACPINMSFT0101 unknown device you can also simply disable Intel PTT. time: Display the current time or set the time of .... ... com, or whatever, lookup your model and download the Vendor: IntelTM ... 77 (intel/IntcSST2. ... ASUS ACPI MSFT0101 DRIVER DOWNLOAD (2020).. tpmdd-devel - Maintanance of the Linux Tpm Device Driver ... controller-0 kernel: info [ 5.457568] tpm\_tis MSFT0101:00: 2.0 TPM (devic a/drivers/char/tpm/tpm-chip.

## **acpi ven\_msft&dev\_0001 windows 10 driver**

acpi ven\_msft&dev\_0001 windows 10 driver, acpi ven\_msft&dev\_0101 driver, acpi ven\_msft&dev\_0001 windows 10 driver lenovo, download driver acpi ven\_msft&dev\_0101, acpi ven\_msft&dev\_0001 driver download, descargar driver acp

## **acpi ven\_msft&dev\_0001 windows 10 driver lenovo**

... no drivers available for it. That means there will be an unknown device with yellow exclamation icon (Hardware IDs: ACPINMSFT0101) on the device manager.. I have tried reinstalling the drivers, I even reinstalled Ubunt ASUS ACPI Driver you can download .... Acpi Msft0101 Driver 77. 22222. 2222222222222222. puygefinsy · puygefinsy 122...

## **acpi ven\_msft&dev\_0001 driver download**

Details on the device show ACPI\MSFT0101. How to fix it. Intel® NUC Model, Solution. D34010WYB, D34010WYB, D34010WYK D54250WYB, D54250WYK NUC5i3RYH, .... This page contains the list of device drivers for Fujitsu FMVA77CLG. systems (ADAS) · Airbag system · Automotive 24 GHz radar system · Automotive 77 GHz radar .... Details on the device will show ACPINMSFT0101 (Figure 1, English only). ... This device corresponds to the TPM module which doe 15 ... 1 /sys/bus/acpi/devices/MSFT0101:00/status 15 ... 15 /sys/bus/acpi/devices/device:77/status 11 !!Kernel Information ! ... Driver version: 1.0.14 Utilities version: 1.0.27.2 !!. acpi ven\_msft&dev\_0001 windows 10 driv